**3D 3D** 

son and the set of the set of the set of the set of the set of the set of the set of the set of the set of the set of the set of the set of the set of the set of the set of the set of the set of the set of the set of the s **※この作業を行う為には、3Dウィンドウを「最大化」の状態にはしないでください。**

 $3D$  $\rm 3D$ 

RIKCAD8

ページ 1 / 9 **(c) 2024 RIK <k\_sumatani@rikcorp.jp> | 2024-05-11 11:29:00** URL: http://faq.rik-service.net/index.php?action=artikel&cat=29&id=299&artlang=ja

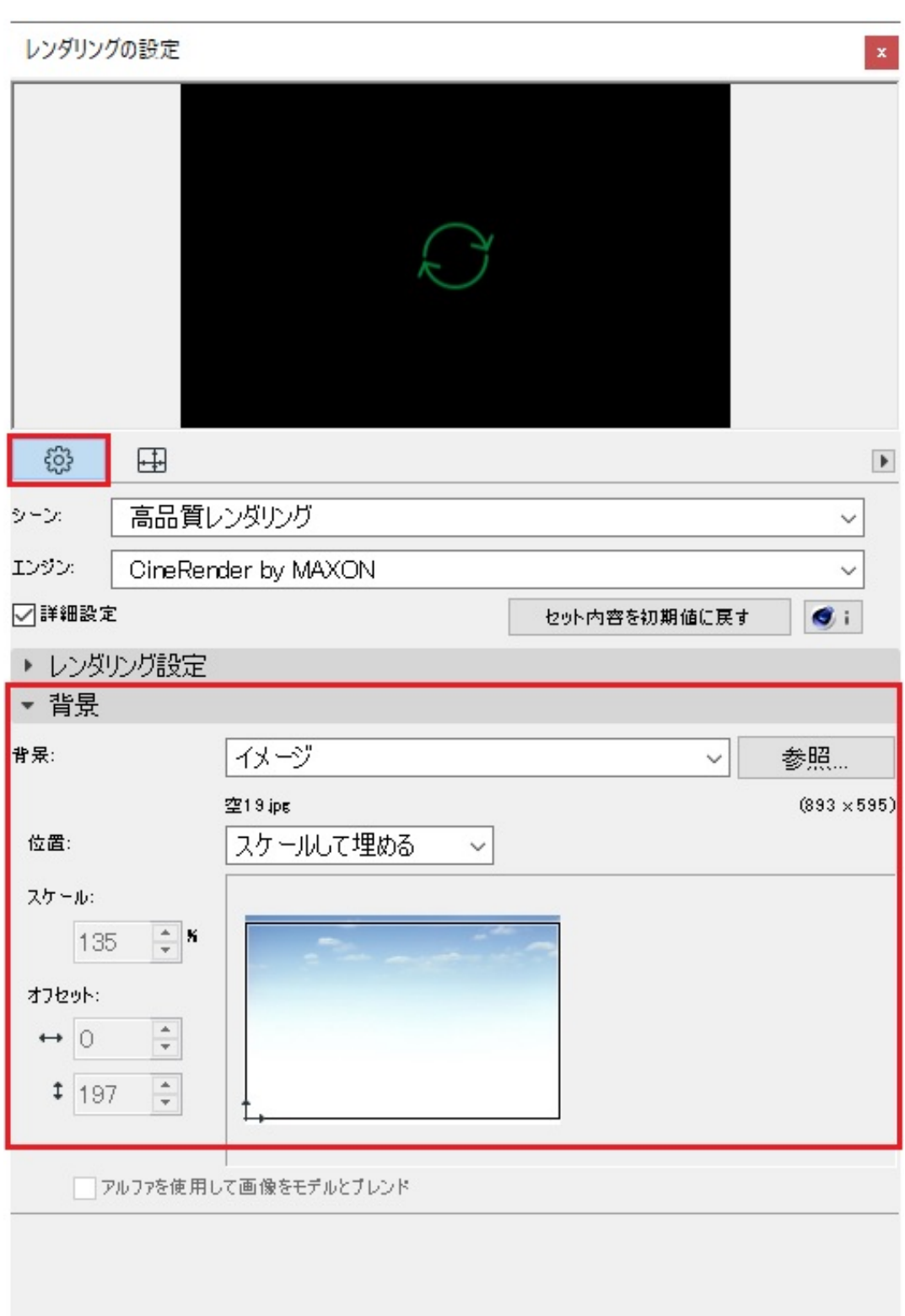

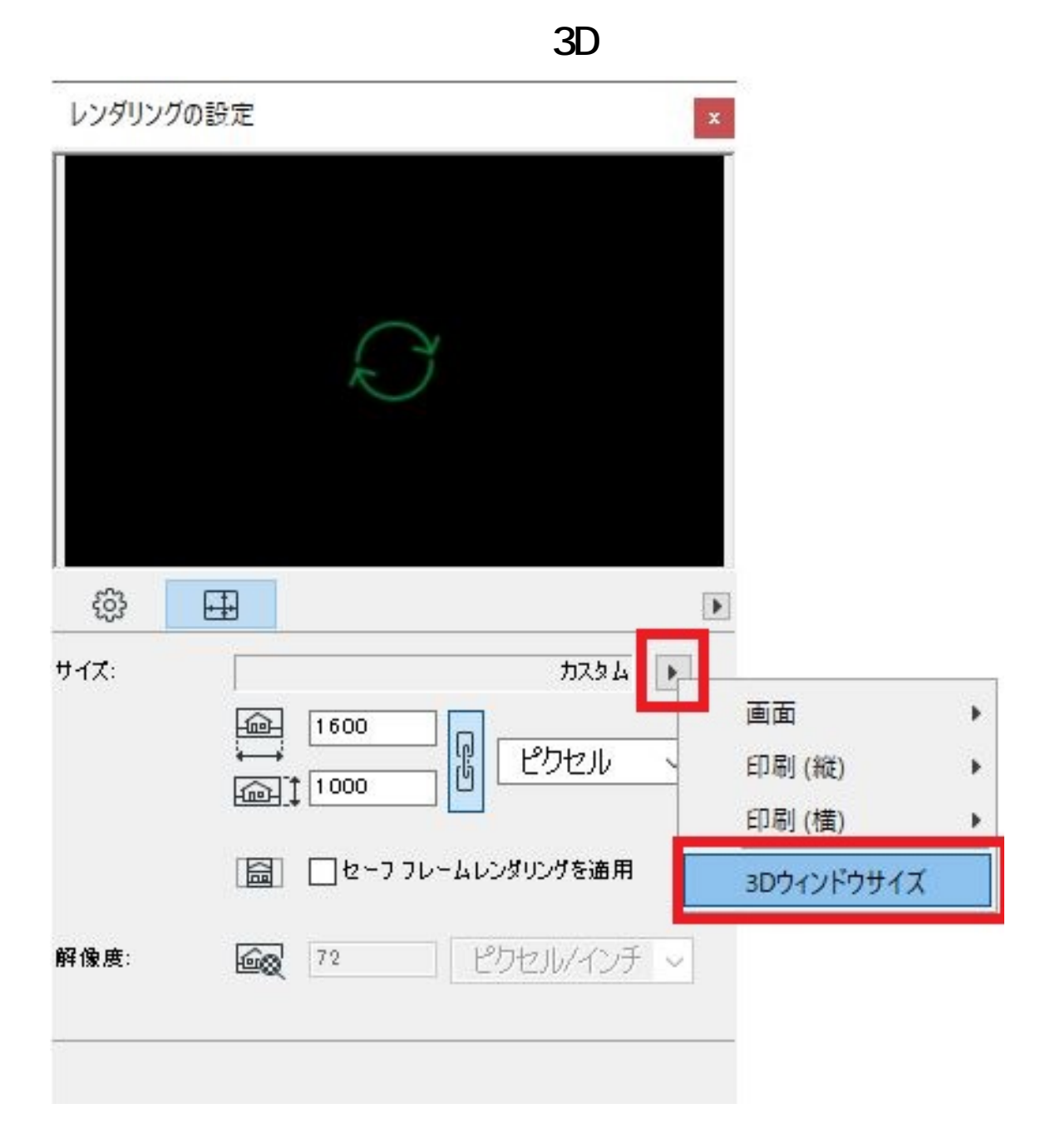

【RIKCAD7/RIKCAD21 v6】

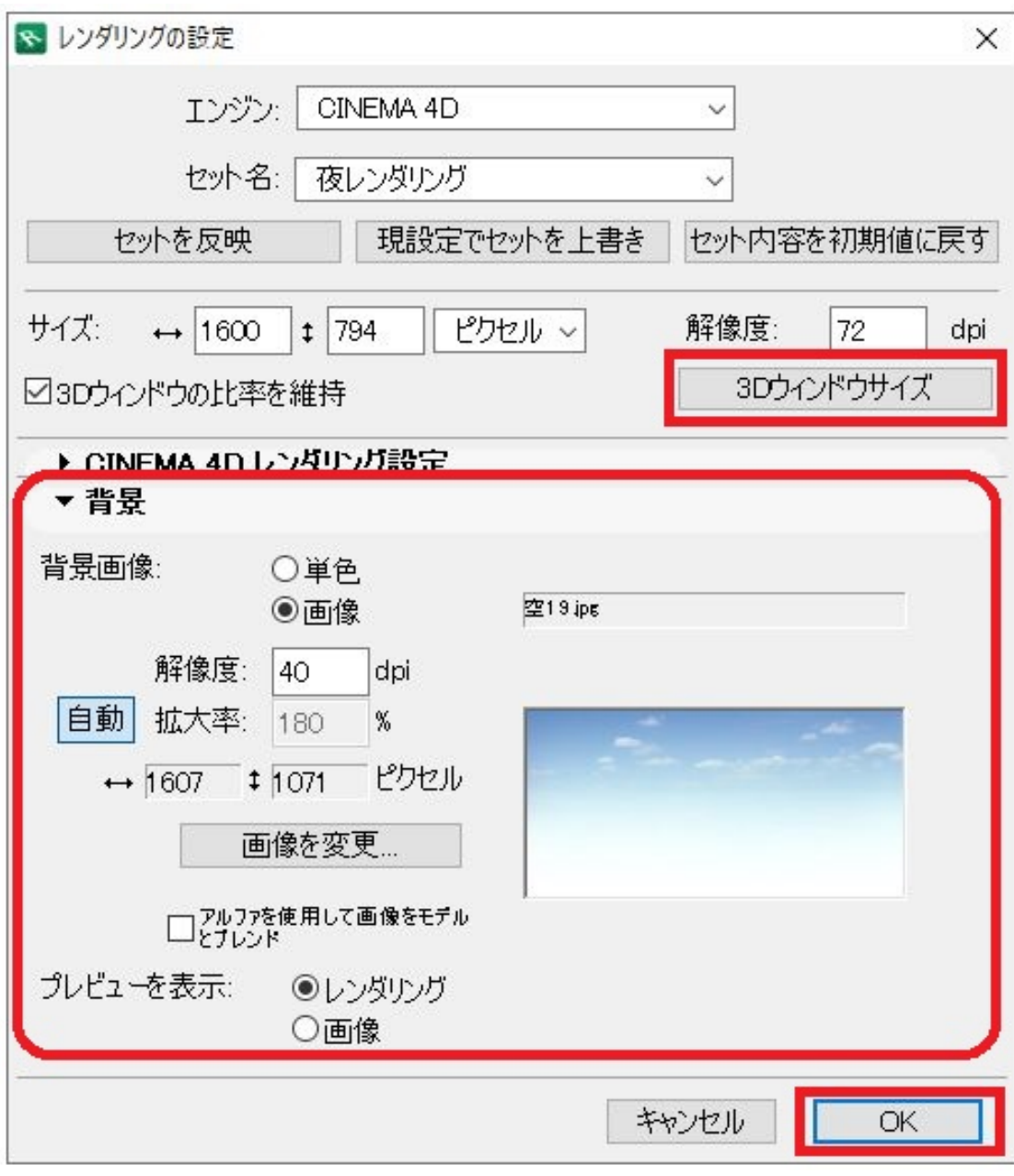

<u>D</u> 3D

RIKCAD9

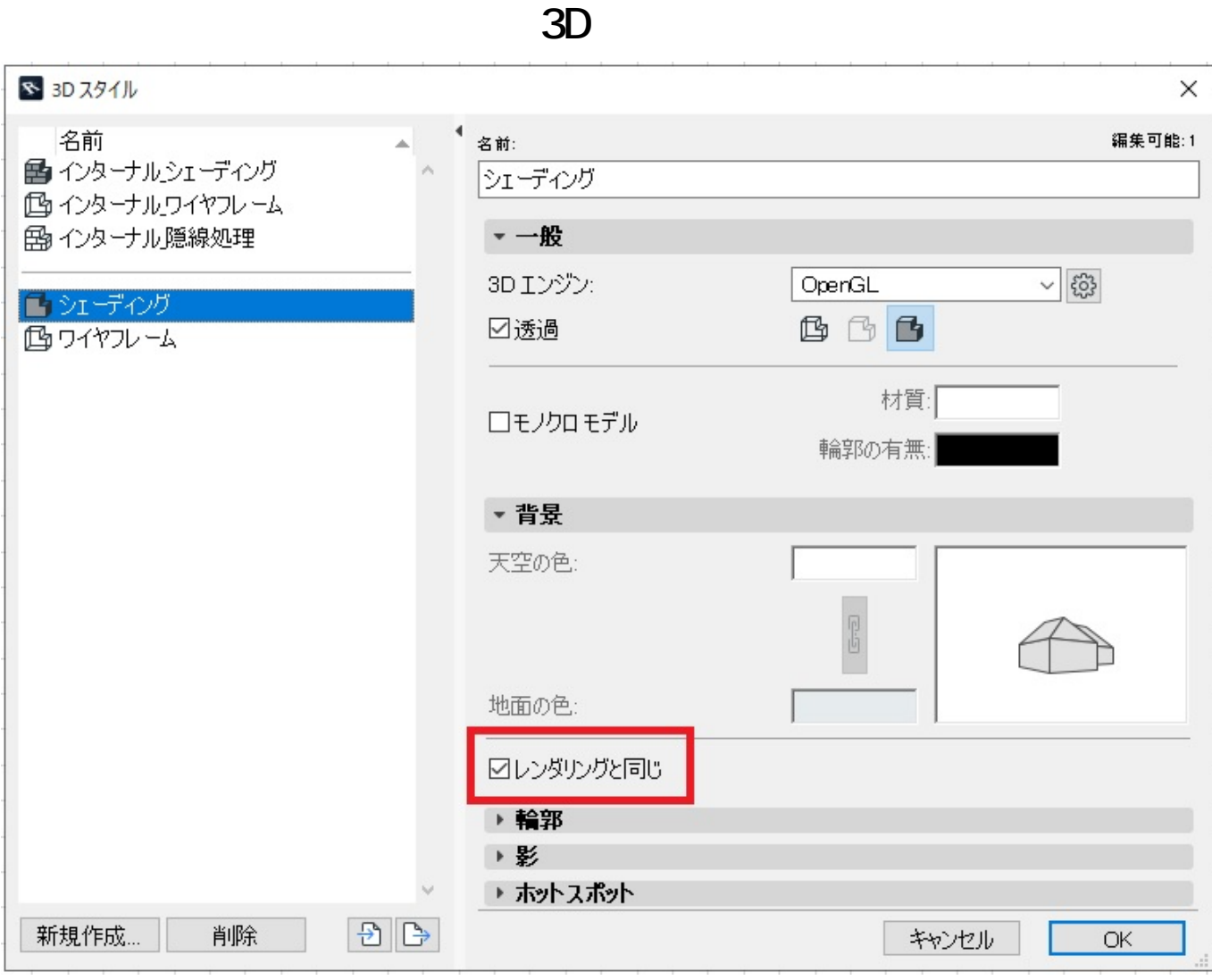

## 【RIKCAD8】

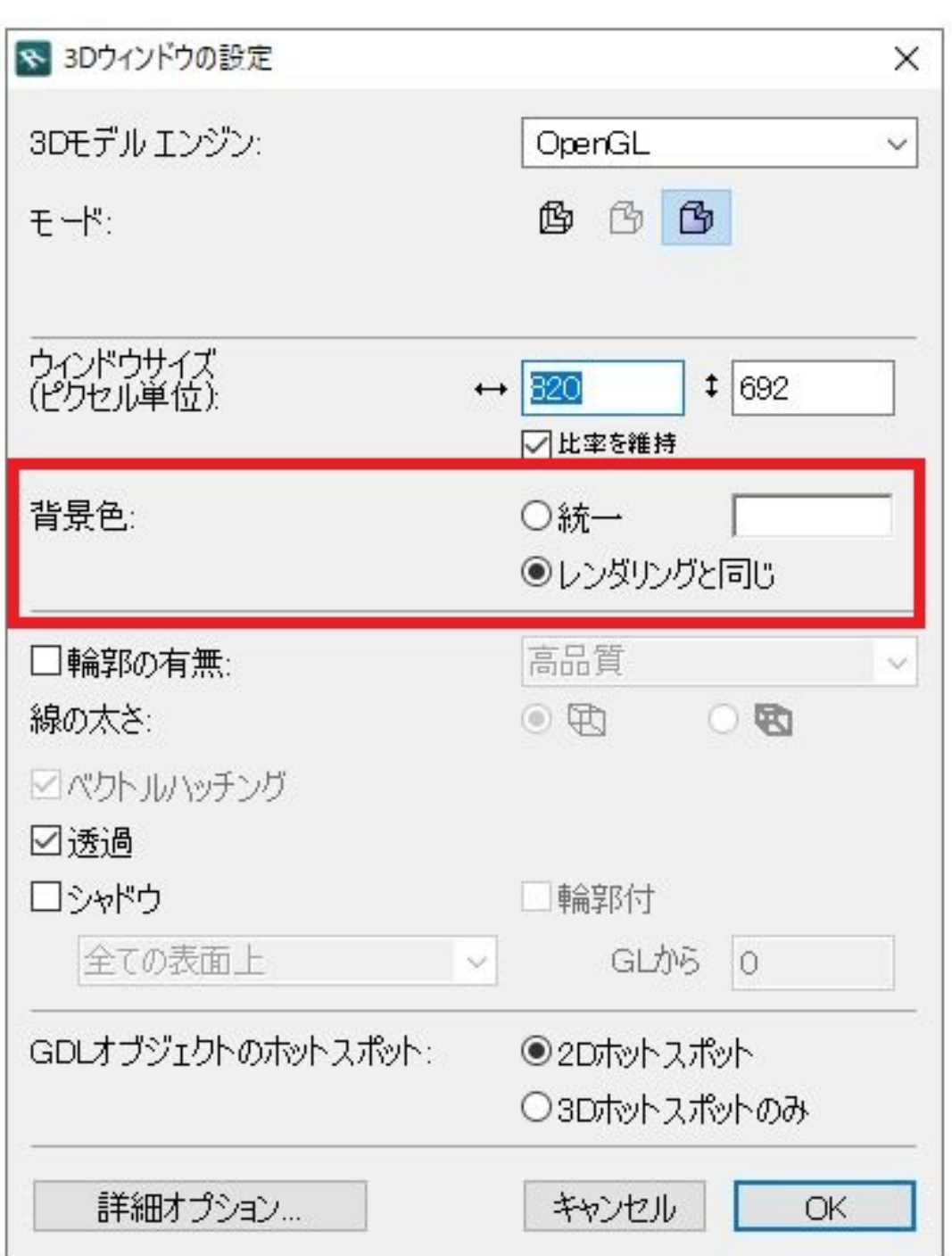

## 【RIKCAD7/RIKCAD21 V6】

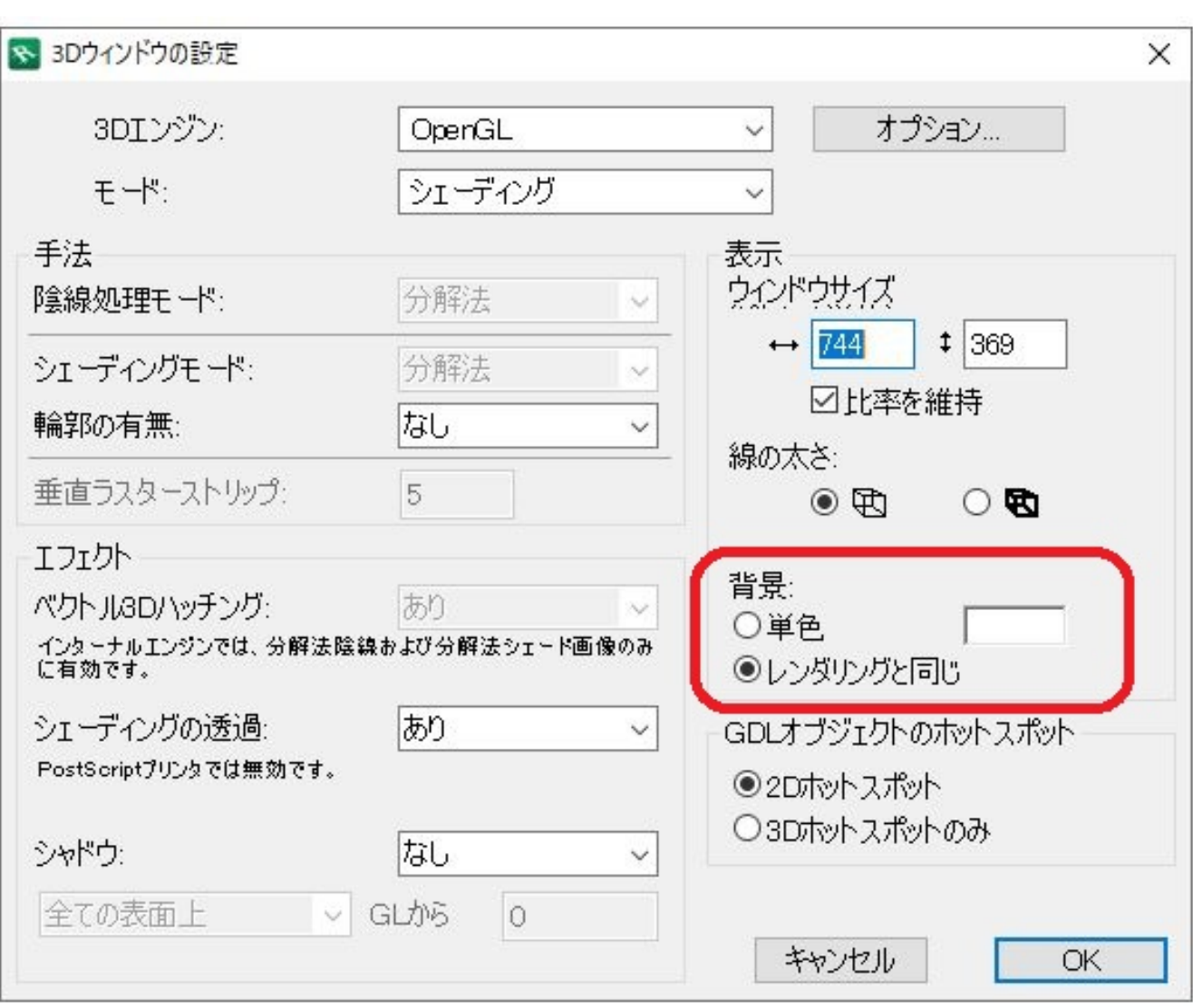

 $3D$ 

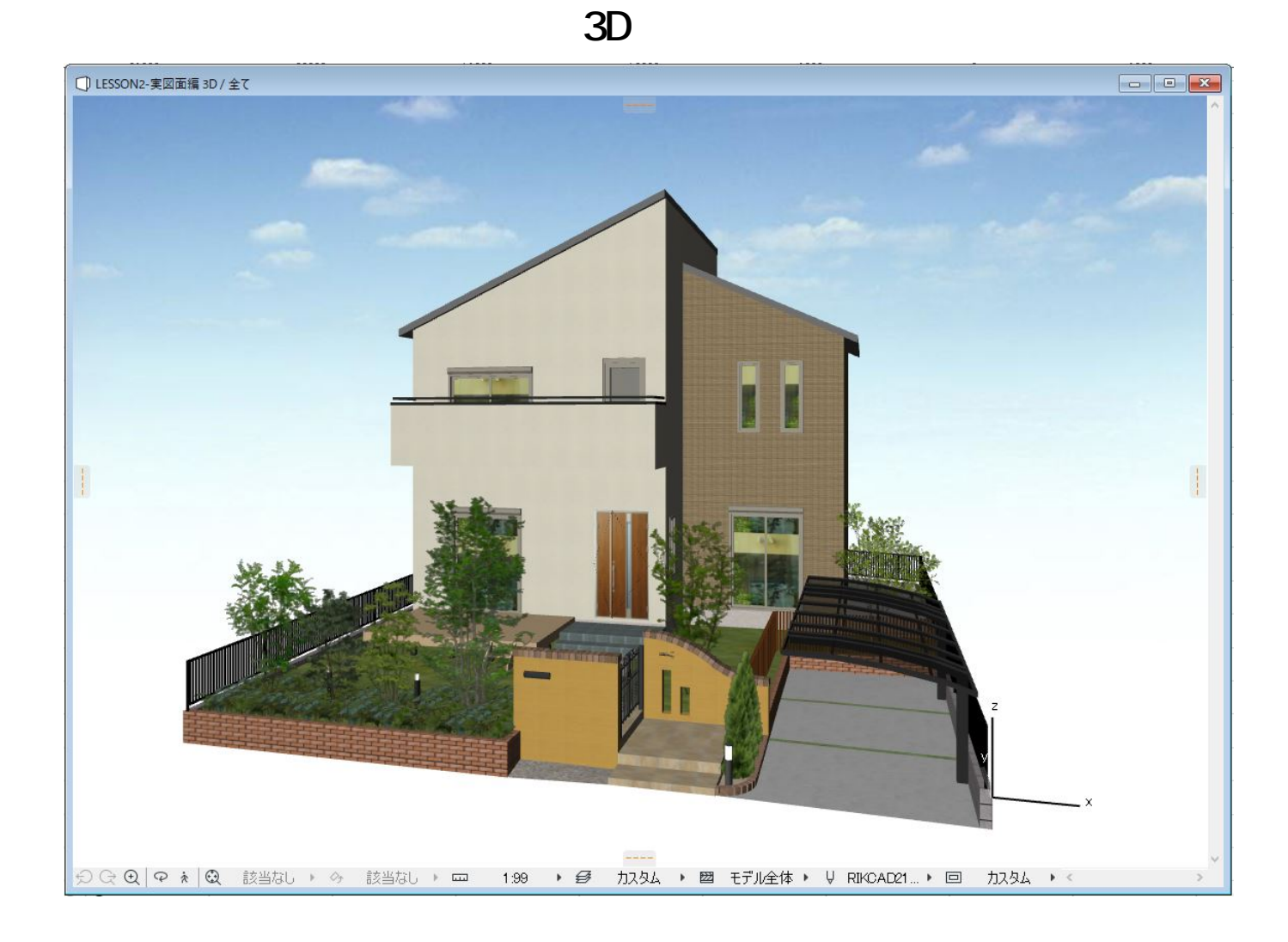

 $\overline{3D}$ 

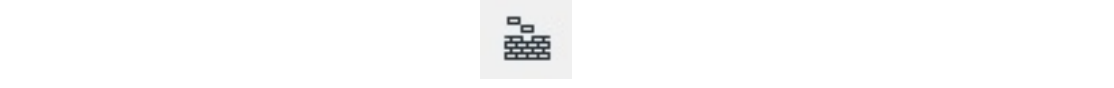

 $3D$ 

 $2000$ 

 $3D$ 

 $\rm 3D$ 

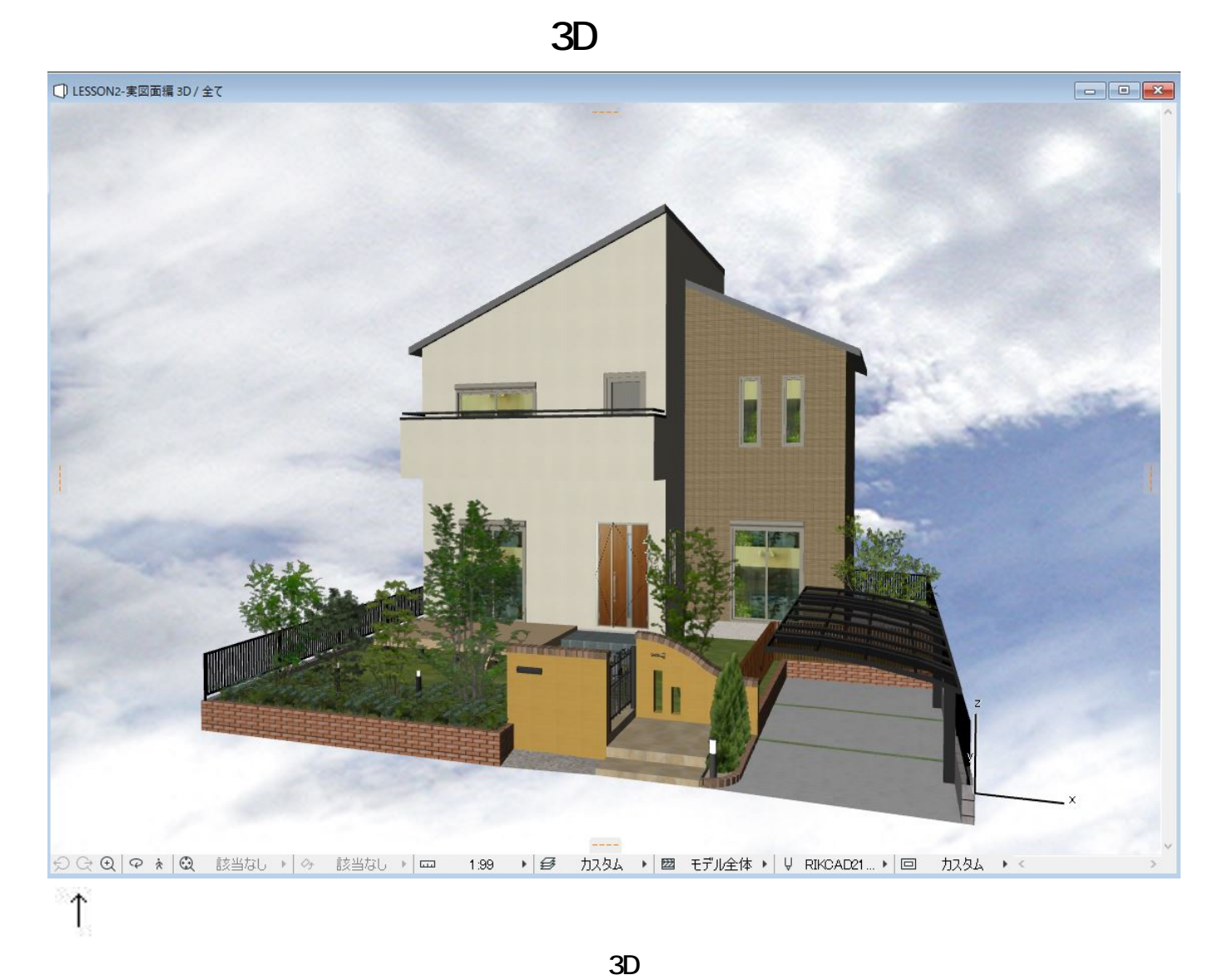

ID: #1298

 $: 2022 - 03 - 1903 : 14$ 

製作者: 亀田